# **2009. május - emeltszint**

Befejezésként, az utóbbi évek talán legszellemesebb adatbáziskezeléssel kapcsolatos érettségi feladatát oldjuk meg:

\_\_\_\_\_\_\_\_\_\_\_\_\_\_\_\_\_\_\_\_\_\_\_\_\_\_\_\_\_\_\_\_\_\_\_\_\_\_\_\_\_\_\_\_\_\_\_\_\_\_\_\_\_\_\_\_\_\_\_\_\_\_\_\_\_\_\_\_\_\_\_\_\_\_\_

*A kis Máté szüleivel látott egy operaelőadást. Meglepődve ismerte fel a szomszéd Ottó bácsit a színpadon. Furcsának találta, hogy bár a darabban van Ottó nevű szerep, azt a szerepet nem a szomszéd játssza. Készítsen lekérdezést, amelyik megadja a szomszéd nevét, és azt, hogy ebben a darabban milyen szerepet játszott!*

# *Opera*

*Hazánkban sok műkedvelő operaénekes van. A jelenleg is aktív énekesek és néhány opera adatait tartalmazza az alábbi adatbázis. A személyekre vonatkozó adatok kitaláltak, az operák adatai a magyar társulatok weblapjáról, valamint a http://opera.stanford.edu/ oldalról származnak.*

*1. Készítsen új adatbázist opera néven! A mellékelt négy adattáblát (enekes.txt, mu.txt, repertoar.txt, szerep.txt) importálja az adatbázisba a fájlnévvel azonos táblanéven (enekes, mu, repertoar, szerep)! Az állományok pontosvesszővel tagolt, UTF-8 kódolású szövegfájlok, az első sorok a mezőneveket tartalmazzák. A létrehozás során minden táblában állítsa be a megfelelő típusokat, és jelölje meg a kulcsnak alkalmas mezőt! A repertoar táblához adjon hozzá id néven egyedi azonosítót!*

## *Táblák*

#### *enekes (id, nev, szulev)*

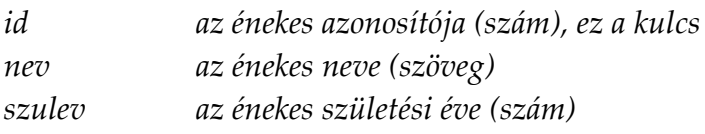

### *repertoar (id, enekesid, szerepid, utoljara)*

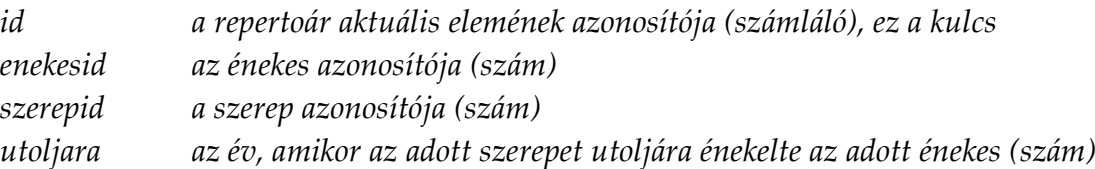

#### *szerep (id, szerepnev, muid, hang)*

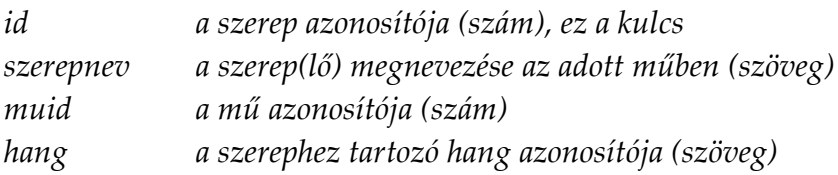

#### *mu (id, szerzo, cim)*

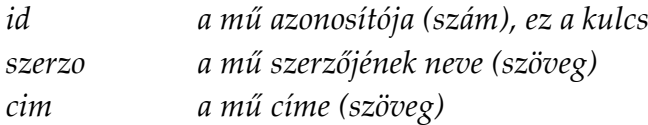

# **Külső adatok importálása:**

Ügyelve a helyes adattípusok megválasztására, importáljuk az adatokat, továbbá kialakítjuk a kulcsmezőket. Ezt követően beállítjuk a táblák közötti kapcsolatokat.

\_\_\_\_\_\_\_\_\_\_\_\_\_\_\_\_\_\_\_\_\_\_\_\_\_\_\_\_\_\_\_\_\_\_\_\_\_\_\_\_\_\_\_\_\_\_\_\_\_\_\_\_\_\_\_\_\_\_\_\_\_\_\_\_\_\_\_\_\_\_\_\_\_\_\_

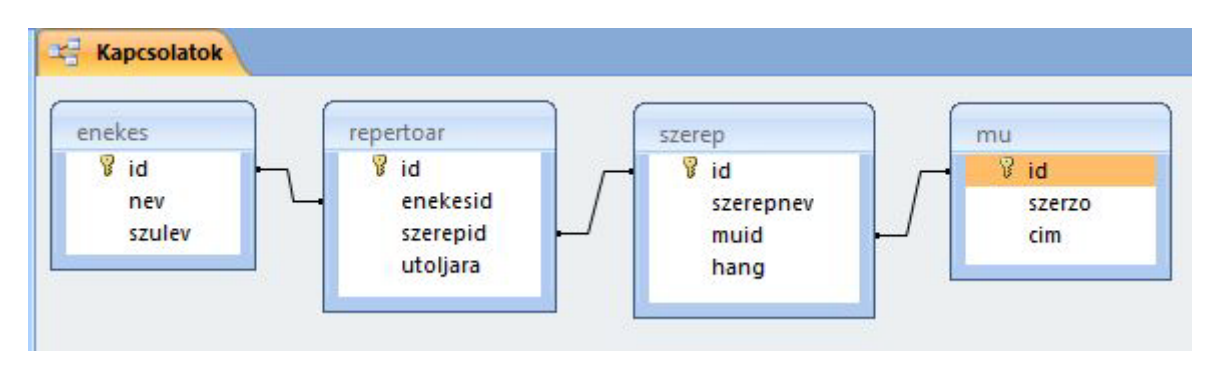

## **Adatbázis táblák elemzése:**

Az énekes táblában *205* rekordot azonosítunk. Lekérdezéssel megkeressük az Ottó keresztnevű énekeseket. A tájékozódás kedvéért *Like "\*Ottó\*"* szelekciós feltételt választunk. Így az esetlegesen két keresztnevet használó, vagy az Ottó nevet vezetéknévként használó énekesek is megjelenhetnek. A feltételnek két énekes felel meg a táblában: Zsoldos Ottó és Singer Ottó. "Ottó bácsi" tehát kettőjük közül az egyik énekes lesz.

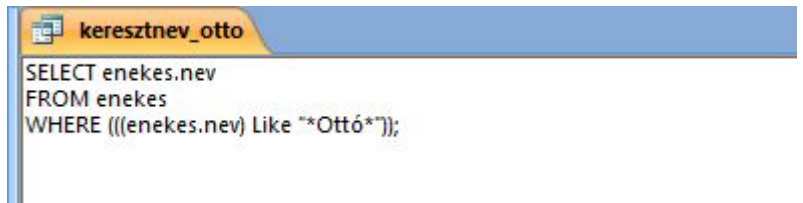

Tovább vizsgáljuk a táblák tartalmát: *31* művet és *297* szerepet azonosítunk. A *mu* és *szerep* táblák között baloldali összekapcsolást létesítünk, majd összesítő lekérdezést indítunk a művek *muid* azonosítója szerint. Kíváncsiak vagyunk, szerepelnek–e a *szerep* táblában olyan művek szereposztásai is, mely művek esetleg a *mű* táblában nem szerepelnek. Ezen aggregált rekordokban a szerepazonosítók darabszáma nulla lenne. Kiderül, csak a *mu* táblában egyébként felsorolt 31 mű adatai jelennek meg, köztük pl. legnépesebb szereplőgárdával, 20 énekessel, a 16-os azonosítójú darab. (Az SQL utasítás második sorában alfabetikus sorrendben jelennek meg a táblák azonosítói. Az infix *Join* operátor aktuális *Left* jelzője azonosítja a két halmaz között definiált leképezés értelmezési tartományát: *mu*  $\rightarrow$  szerep.)

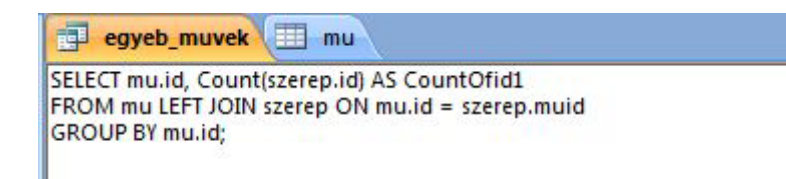

Elemezzük a *repertoár* tábla tartalmát is: *892* rekordot azonosítunk. Az énekesek *enekesid* azonosítója szerint aggregálva a táblát 205 rekord, a szerepek *szerepid* azonosítója szerint aggregálva 275 rekord keletkezik. Ez utóbbi szerint tehát 22 szerep nem szerepel a repertoárban.

\_\_\_\_\_\_\_\_\_\_\_\_\_\_\_\_\_\_\_\_\_\_\_\_\_\_\_\_\_\_\_\_\_\_\_\_\_\_\_\_\_\_\_\_\_\_\_\_\_\_\_\_\_\_\_\_\_\_\_\_\_\_\_\_\_\_\_\_\_\_\_\_\_\_\_

muvek\_hianyzo\_szerepekkel **SELECT mu.cim** FROM mu INNER JOIN (szerep LEFT JOIN repertoar ON szerep.id = repertoar.szerepid) ON mu.id = szerep.muid WHERE (((repertoar.szerepid) Is Null)) GROUP BY mu.cim;

Hozzákezdünk a megoldás logikai szintű megtervezéséhez. Először meg kell tudnunk, mely darabban, vagy darabokban van Ottó nevű szerep. Négy olyan szerepnév is van, amelyek két-két darabban is előfordulnak, de nincs közöttük az Ottó nevű szerep.

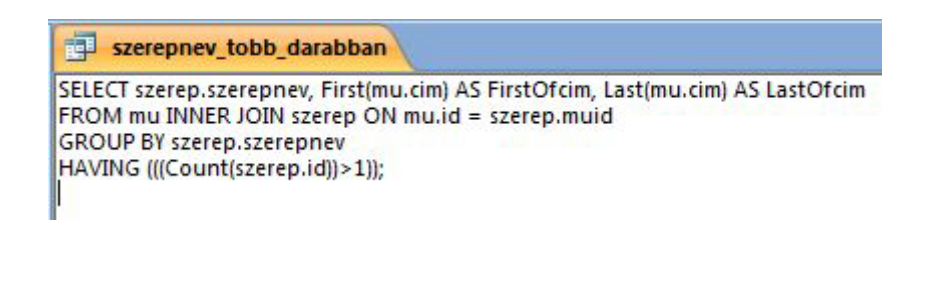

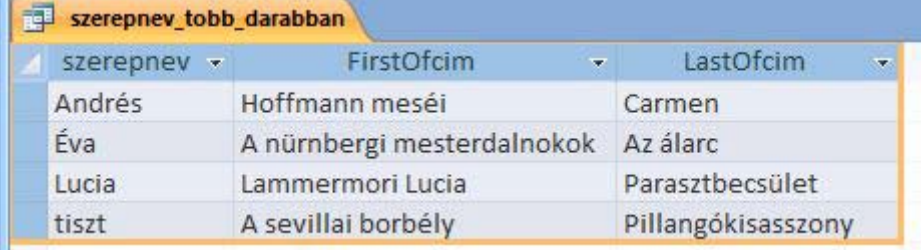

Egyetlen darabot keresünk tehát. Ha meg lesz a darab neve, meg kell keresnünk a szereposztásában annak az operaénekesnek a nevét, akinek Ottó a keresztneve. Végül a név ismeretében, megtudhatjuk az énekeshez kapcsolódó szerepet is.

A táblák tartalmának ilyen előzetes, részletekbe menő elemzését nem feltétlenül szükséges elvégezni, ez elsősorban a rendelkezésünkre álló idő függvénye. Egy-egy feladat körültekintő megoldása azonban időnként megkívánhatja célzott segédlekérdezések indítását.

## **Megoldás:**

Lekérdezést indítunk. Elhelyezzük a tervezőrácson a táblákat. Access 2007 előtti verziót használva elképzelhető, hogy a kapcsolatok beállítása ellenére azzal szembesülünk, a program, segítő szándékkal ugyan, de összekapcsolja az azonos nevű oszlopazonosítókat[154].

\_\_\_\_\_\_\_\_\_\_\_\_\_\_\_\_\_\_\_\_\_\_\_\_\_\_\_\_\_\_\_\_\_\_\_\_\_\_\_\_\_\_\_\_\_\_\_\_\_\_\_\_\_\_\_\_\_\_\_\_\_\_\_\_\_\_\_\_\_\_\_\_\_\_\_

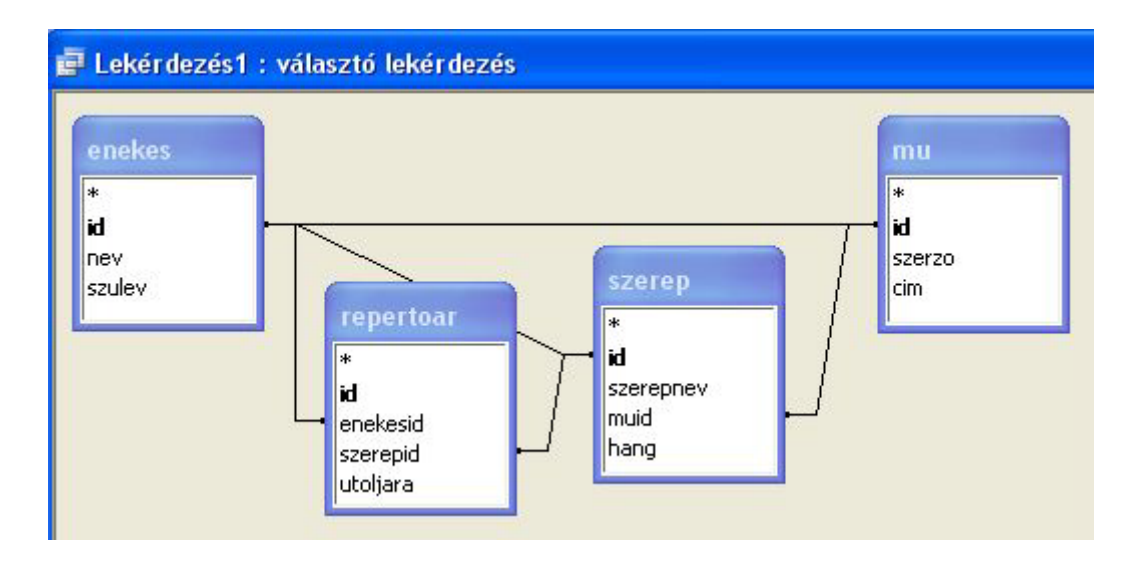

Ha szükséges, töröljük a helytelenül felajánlott kapcsolatokat, majd megjelenítjük a *cím* és *szerepnév* oszlopokat. Futtatással megbizonyosodunk arról, hogy a természetes összekapcsolásokkal létrejött rekordok számosságát a legnagyobb terjedelmű *repertoár* tábla határozza meg, 892 rekordot azonosítunk. A szerepnév oszlopra *Like "\*Ottó\*"* szelekciós feltételt állítunk be[154]. Az újabb futtatás eredményeként három Ottó nevű szerepet is kapunk. Megjelenítve az *énekesid* oszlopot, kiderül, hogy három énekes is énekli ezt a szerepet, mindhárman a Bánk bán című operában.

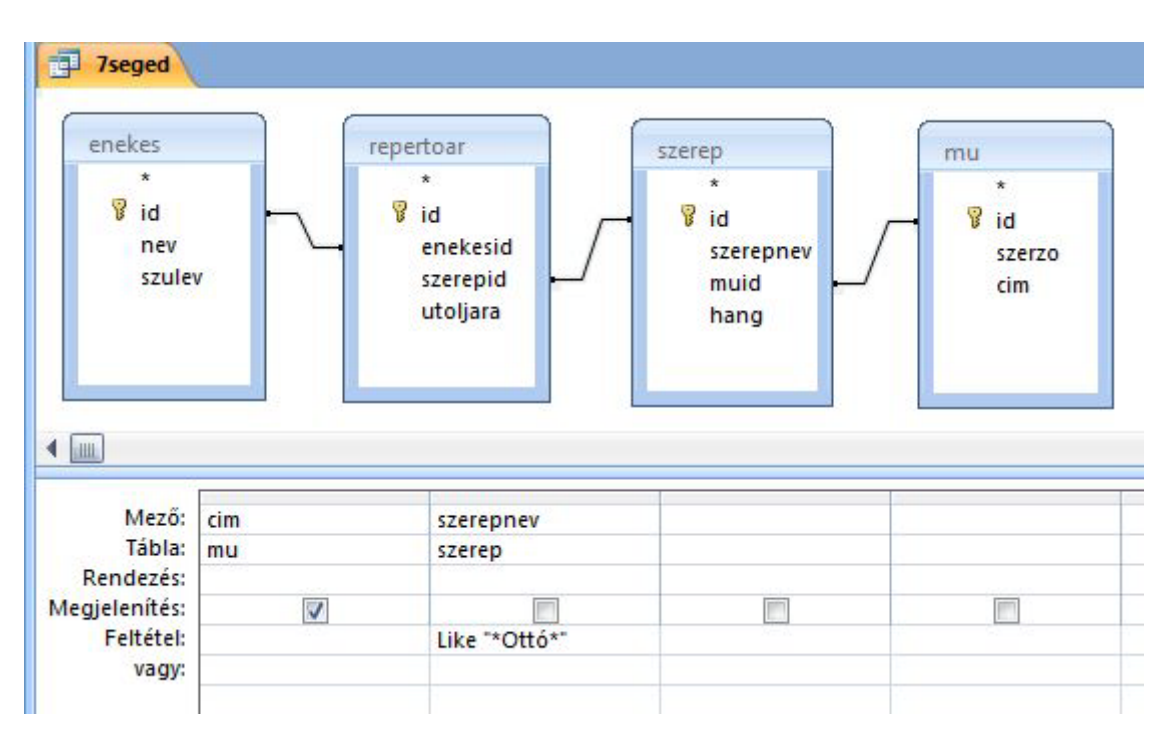

A folytatásban két lehetőség közül választhatunk. Az egyik megoldáshoz akkor jutunk, ha töröljük a többszöröződésért felelős első két táblát. A másik lehetőség, hogy a három eredményrekordból egyetlen rekordot készítünk, például oly módon, hogy *csúcsérték* megjelenítést kérünk összes helyett. Ha végeztünk, mentjük a táblát *7seged* néven. Ezt követően újabb lekérdezést indítunk, ahol a segédlekérdezés *mű*  oszlopában szereplő egyetlen műcímet összekapcsoljuk az eredeti *mű* tábla megfelelő mezőjével[155].

\_\_\_\_\_\_\_\_\_\_\_\_\_\_\_\_\_\_\_\_\_\_\_\_\_\_\_\_\_\_\_\_\_\_\_\_\_\_\_\_\_\_\_\_\_\_\_\_\_\_\_\_\_\_\_\_\_\_\_\_\_\_\_\_\_\_\_\_\_\_\_\_\_\_\_

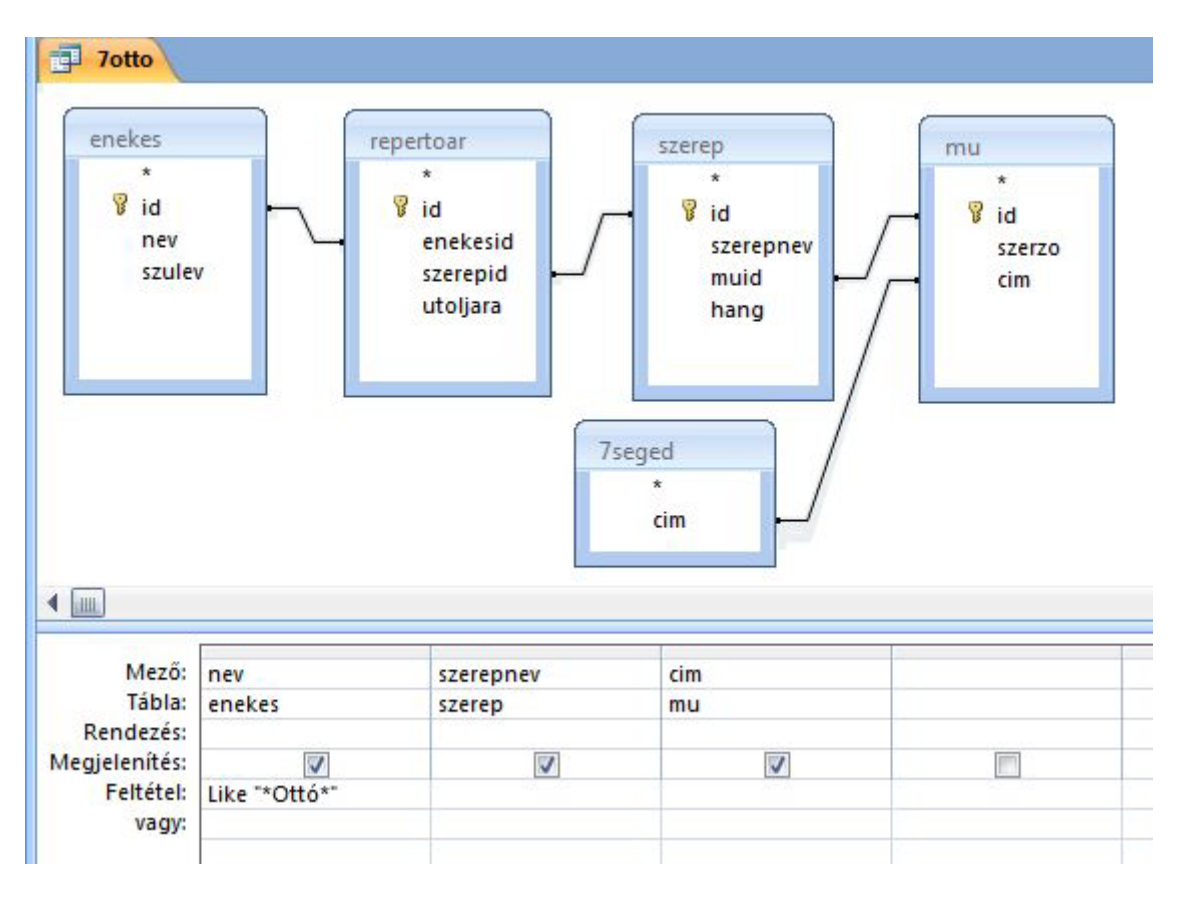

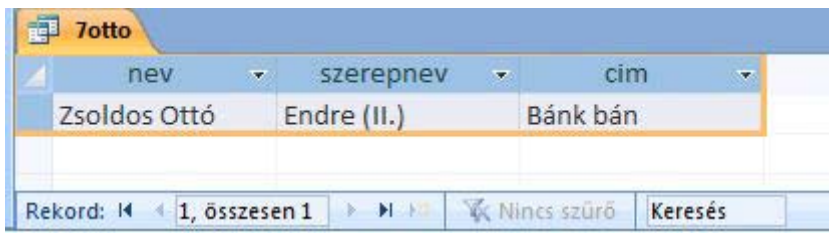

A kis Máté által a színpadon felismert szomszéd Ottó bácsi teljes neve tehát Zsoldos Ottó és Ottó bácsi II. Endre szerepét játszotta a Bánk bánban.